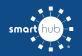

# How To Register Your Account in SmartHub (Web)

STEP 1

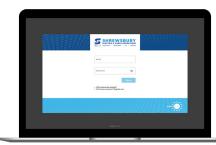

Click on the SmartHub registration button on our website. From the login screen, click on **Don't have an account? Register Now** link.

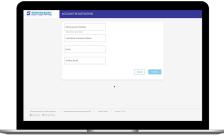

Fill out the registration form completely and click the **Continue** button.

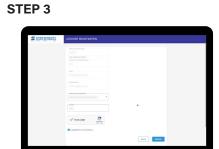

Enter the requested verification information and click the **Register** button. Answers must match account info exactly.

#### STEP 4

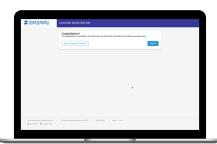

When successful, you'll get a congratulations notification. Instructions on how to continue have been emailed to you.

#### **STEP 7**

| S SHREWSBURY                                                           | HOME                                                                                                    |                          |  |  |  |
|------------------------------------------------------------------------|----------------------------------------------------------------------------------------------------|--------------------------|--|--|--|
| BLL & PEZ                                                              |                                                                                                    | 🏨 Gore Al Notricatore    |  |  |  |
| contact us                                                             | PRES LOVEL & VEHICLE CHARGER<br>As part of our efforts to accelerate clear temperature alternation a Manascharete sole effectively researcing and definitions extern<br>provide the second sole of the second sole of the second sol |                          |  |  |  |
| SETTINGS                                                               |                                                                                                    |                          |  |  |  |
| Report on losser ( longery     Make a Payment                          | would you like to go<br>paperless?                                                                                                    |                          |  |  |  |
| Mathcalans     Sign-Dat                                                | THE CO POPULATE IN THE THE SECOND                                                                                                    |                          |  |  |  |
| <ul> <li>Interactings</li> <li>Officiency &amp; Reservables</li> </ul> |                                                                                                    |                          |  |  |  |
|                                                                        |                                                                                                    | Al de ne insige la piece |  |  |  |
|                                                                        | SHERVISILAR, MA (1545                                                                                                    |                          |  |  |  |
|                                                                        | 200<br>Fe0 2022 evi<br>Fe0 2022 eti                                                                                                    |                          |  |  |  |
|                                                                        | Martinia City and the last ear                                                                                                    |                          |  |  |  |

Next you'll be asked if you want to try Paperless Billing. To opt-in click on the **Yes**, **Go Paperless** button.

**STEP 8** 

Account.

**STEP 2** 

**STEP 5** 

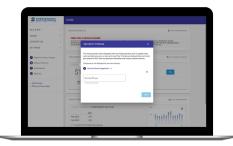

Check your inbox for an email that will

contain a button asking you to Verify

Finally, you will be asked to set your security phrase. Once you have done that, you are ready to use SmartHub!

## STEP 6

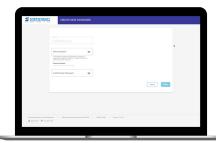

You will then be taken to a screen asking you to set your new password. Enter your password twice and click the **Save** button.

### **STEP 9**

| S SHREWSBURY                                        |  | HOME                                                                                                    |                 |                                                                                                    |                        |  |  |
|-----------------------------------------------------|--|----------------------------------------------------------------------------------------------------|-----------------|----------------------------------------------------------------------------------------------------|------------------------|--|--|
| BLL&PUT                                             |  | NOTIFICATIONS (1)                                                                                                    |                 |                                                                                                    | A Grant Netform        |  |  |
| USAGE<br>CONTACTUS<br>SETTINGS                      |  | PRELICIAL'I FORMUL CIVANDO<br>Ar go of dire offense aurikane operation anterpresente alternations in Macasharets white effectively expected from the sequence<br>filternation offense aurikanets and anterpresente alternational and anterpresente aurage MARET, sequence from the<br>sequence of the sequence of the sequence alternation and anterpresente aurage MARET, sequence from the<br>sequence of the sequence of the sequence alternation and anterpresente alternation and anterpresente and anterpresente alternation<br>anterpresente alternation and anterpresente alternation and anterpresente alternation and anterpresente alternation and anterpresente alternation and anterpresente alternation and anterpresente alternational anterpresente alternation and anterpresente alternation and anterpresente alternation anterpresente alternation a |                 |                                                                                                    |                        |  |  |
| Report an Issue / Inquity                           |  | CUSTOMER OVERVEN                                                                                                    |                 | •                                                                                                    | B to Is Make A Payment |  |  |
| Make a Papment                                      |  |                                                                                                    |                 |                                                                                                    |                        |  |  |
| <ul> <li>Mutifications</li> <li>Sign-Dut</li> </ul> |  | \$140.05                                                                                                    | \$0.00          | Paid                                                                                                    | 100                    |  |  |
| - Midenatings<br>- Efficiency & Reservables         |  | Last Report Annual<br>Red on Advances (1), 2011                                                                                                    | Put the Balance | Cannol HE Amount<br>Source States C 1987                                                                                                    |                        |  |  |
|                                                     |  | USAGE OVERVEW (2.4ccourts)                                                                                                    |                 |                                                                                                    | jij in tritop bytest   |  |  |
|                                                     |  |                                                                                                    |                 | 1                                                                                                    |                        |  |  |
|                                                     |  | 10h                                                                                                    |                 | the last of the last of the la |                        |  |  |
|                                                     |  | F40 2022 405                                                                                                    |                 |                                                                                                    |                        |  |  |
|                                                     |  | 🗝 Your Self a 57 Ph. higher than last year:                                                                                                    |                 |                                                                                                    |                        |  |  |

Congratulations! You have successfully registered your account. Browse around and see the ways to save time and money.

Page 1